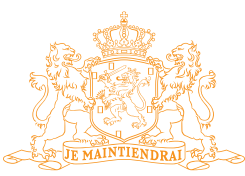

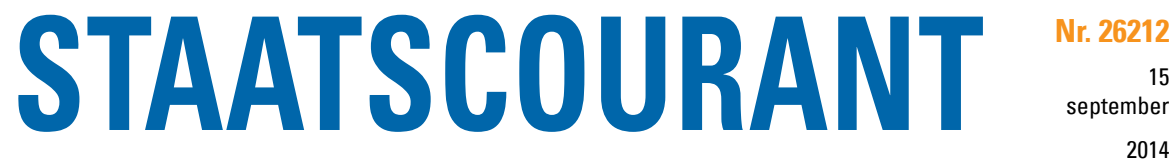

Officiële uitgave van het Koninkrijk der Nederlanden sinds 1814.

## **Ontwerpwijzigingsplan 'Buitengebied Sleen - Zweeloërstraat 20 (Nieuwvestiging GAB)'**

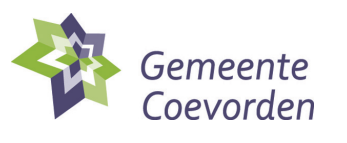

Het college van burgemeester en wethouders van de gemeente Coevorden maakt bekend, dat gedurende een termijn van zes weken het ontwerpwijzigingsplan 'Buitengebied Sleen - Zweeloërstraat 20 (Nieuwvestiging GAB)' ter inzage ligt.

## *Het plan*

In dit wijzigingsplan wordt het mogelijk gemaakt om een grondgebonden agrarisch bedrijf op te richten voor het houden van 200 stuks melkvee en 140 stuks jongvee op het perceel Zweeloërstraat 20 te Noord-Sleen.

## *Wanneer en waar kunt u het plan inzien?*

De stukken kunnen worden ingezien van **16 september 2014 tot en met 27 oktober 2014**, tijdens de openingsuren van het Klantcontactcentrum in het Hof van Coevorden, Kasteel 1 in Coevorden. Na telefonische afspraak is inzage in de stukken buiten openingstijden mogelijk. Desgewenst kan op de afdeling een mondelinge toelichting op de stukken worden verkregen. Digitaal kunt u terecht op de website [www.coevorden.nl.](http://www.coevorden.nl/index.php?id=5042)

## *Zienswijzen*

Een ieder kan zijn of haar zienswijze mondeling of schriftelijk bij het college indienen. Schriftelijke zienswijzen kunnen gestuurd worden naar Postbus 2, 7740 AA te Coevorden.

Degene die mondeling een zienswijze naar voren wil brengen, dient dit uiterlijk een week voor afloop van bovenstaande termijn kenbaar te maken. Hiertoe dient contact opgenomen te worden met het Klantcontactcentrum in het Hof van Coevorden voor het maken van een afspraak.

Alleen als u nu uw zienswijze naar voren brengt, kunt u in een later stadium in beroep gaan. De naar voren gebrachte zienswijzen worden mede ter inzage gelegd. Indien u niet wilt dat uw persoonlijke gegevens bekend worden gemaakt, dan kunt u daarom verzoeken.

Coevorden, 15 september 2014

Het college van B en W voornoemd,

B.J. Bouwmeester, burgemeester

Mr. M.N.J. Broers, Secretaris